# PHOXXON

Ihr Gerät funktioniert nicht ordentlich? Dann bitte die Bedienungsanleitung noch einmal genau durchlesen. Ist es tatsächlich defekt, senden Sie es bitte an:

## **PROXXON Zentralservice** D-54518 Niersbach

**PROXXON Zentralservice** A-4224 Wartberg/Aist

Wir reagieren prompt und zuverlässig! Über diese Adresse können<br>Sie auch alle erforderlichen Ersatzteile bestellen.

## Wichtig:

Eine kurze Fehlerbeschreibung hilft uns, noch schneller zu reagieren. Bei Rücksendungen innerhalb der Garantiezeit bitte Kaufbeleg beifügen.

Bitte senden Sie das Gerät in der Originalverpackung zurück! So vermeiden Sie Beschädigungen beim Transport!

Art. Nr. 28128-99 PR 703504805J

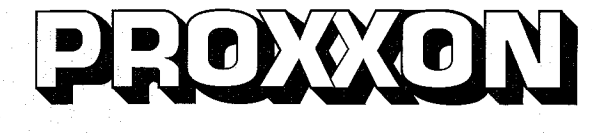

**TBM220** 

 $\circledcirc$ 

GB)

 $\widetilde{F}$ 

∩

 $\mathcal{E}$ 

(NL)

 $\circledR$ 

 $\circ$ 

 $(S)$ 

 $(\widehat{TR})$ 

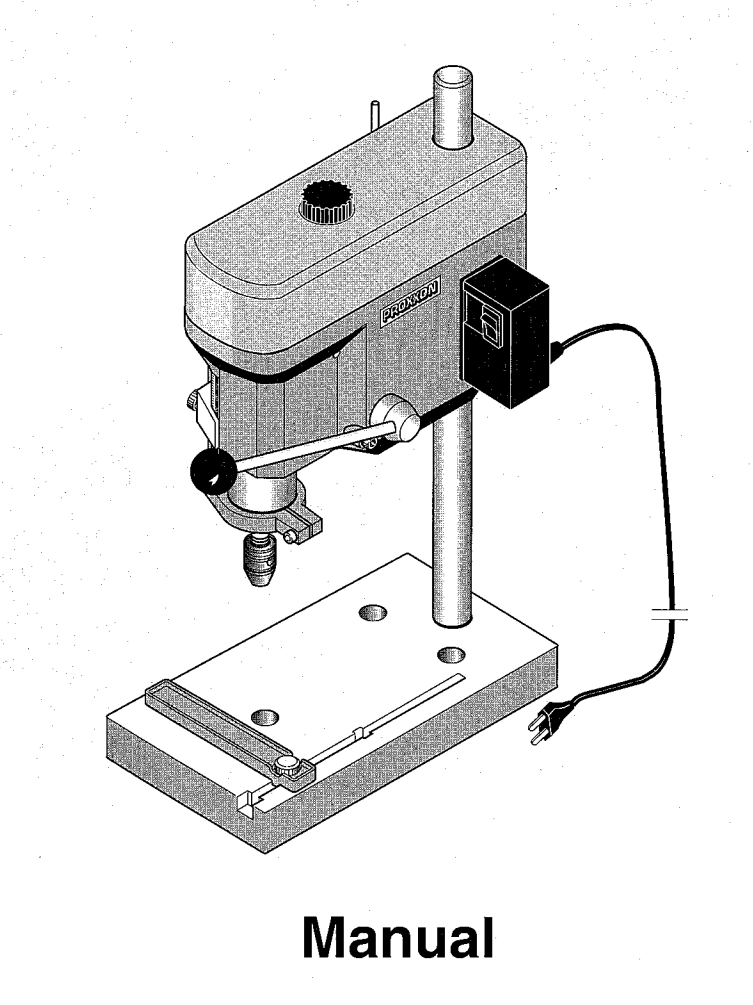

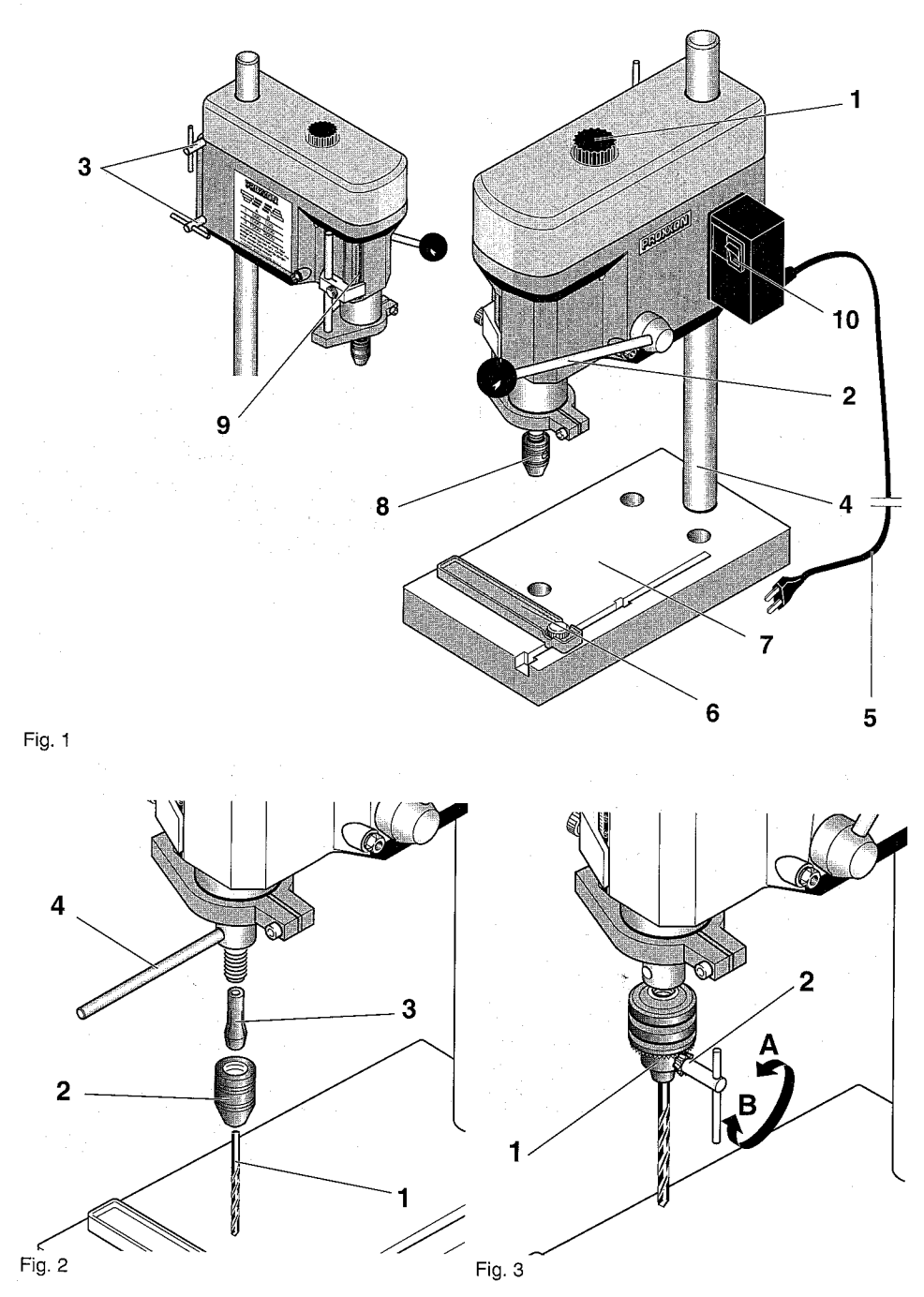

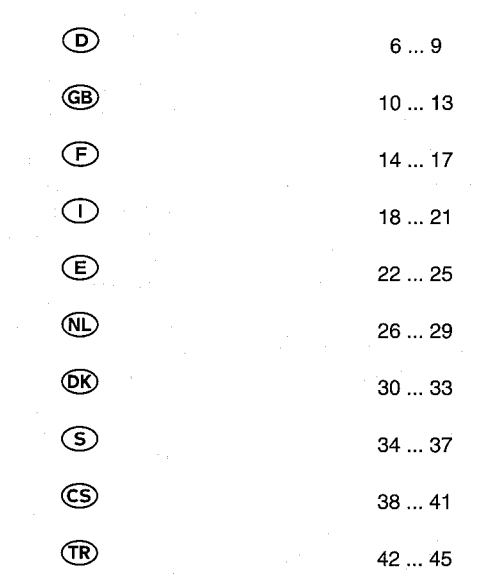

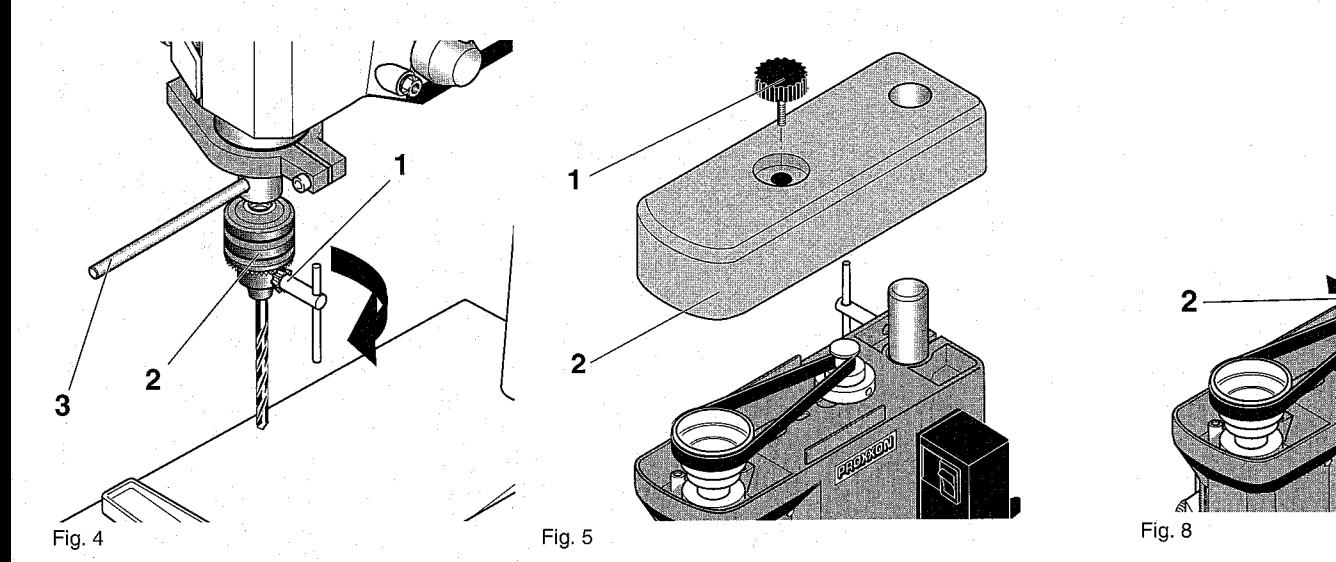

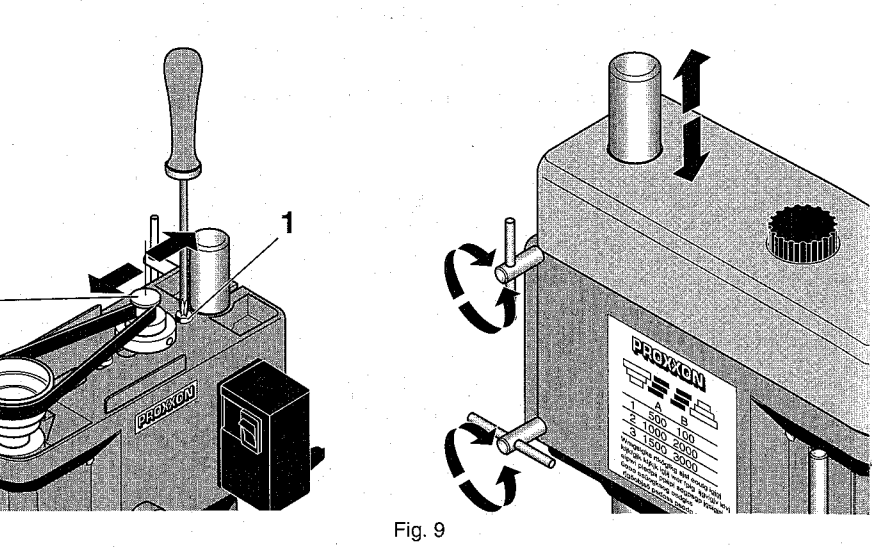

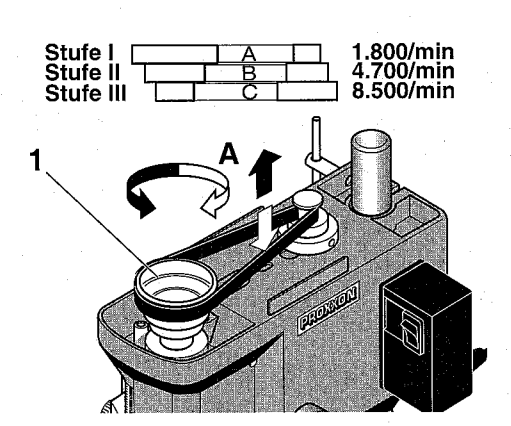

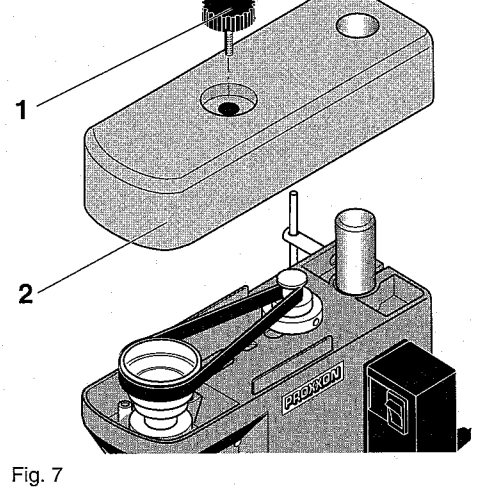

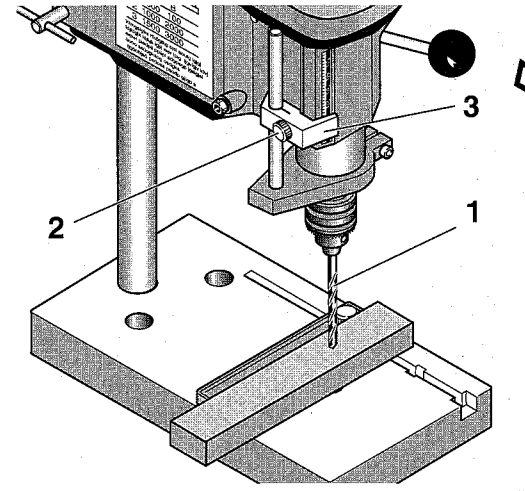

Fig. 10

Fig. 11

Fig. 6

## Vorwort

#### Sehr geehrter Kunde!

Die PROXXON - Tischbohrmaschine TBM 220 ist ein präzises und leistungsstarkes Gerät.

Die vorliegende Anleitung umfaßt:

- · Sicherheitsvorschriften.
- Bedienung und Wartung.
- Ersatzteilliste.

## **Bitte beachten Sie!**

Die Benutzung dieser Anleitung

- · erleichtert es. das Gerät kennenzulernen.
- vermeidet Störungen durch unsachgemäße Bedienung und

· erhöht die Lebensdauer Ihres Gerätes.

Halten Sie diese Anleitung immer griffbereit.

Bedienen Sie diese Maschine nur mit genauer Kenntnis und unter Beachtung dieser Anleitung. PROXXON haftet nicht für sichere Funktion des Gerätes

- · bei Handhabung, die nicht der üblichen Benutzung entspricht,
- anderen Einsatzzwecken, die nicht in der Anleitung genannt sind,
- · bei Mißachtung der Sicherheitsvorschriften.
- Sie haben keine Gewährleistungsansprüche bei
- · Bedienungsfehlern,
- · mangelnder Wartung.
- Beachten Sie zu Ihrer Sicherheit bitte unbedingt die Sicherheitsvorschriften.
- Nur Original PROXXON Ersatzteile benutzen.

Weiterentwicklungen im Sinne des technischen Fortschrittes behalten wir uns vor.

Wir wünschen Ihnen viel Erfolg mit Ihrem Gerät.

## Sicherheitsvorschriften

## Achtuna!

Lesen und beachten Sie nachfolgende Sicherheitsvorschriften sorgfältig, bevor Sie das Gerät benutzen. Damit verhindern Sie, daß Sie sich oder andere verletzen.

- · Unordnung im Arbeitsbereich vermeiden.
- Keinen Schmuck, Krawatte oder weite Kleidungsstücke tragen. Bei langen Haaren einen entsprechenden Kopfschutz tragen.
- Nicht mit diesem Gerät arbeiten, wenn Sie sich nicht wohl fühlen, müde oder unkonzentriert sind oder Alkohol getrunken haben.
- Elektrowerkzeuge nicht im Regen, in feuchter  $\bullet$ Umgebung oder in der Nähe von brennbaren Flüssigkeiten oder Gasen benutzen.
- Anschlußkabei vor Hitze und scharfen Kanten schützen.
- Die Maschine muß vor Inbetriebnahme auf einer festen Unterlage angeschraubt werden.
- · Werkstück sicher befestigen oder festspannen.
- Gerät vor der Benutzung auf Beschädigung  $\bullet$ überprüfen, defekte Teile auswechseln.
- Kinder vom Arbeitsbereich fernhalten.
- Immer Schutzbrille tragen.
- · Maschine nicht überlasten.
- Gerät bei Nichtbenutzung in einem  $\bullet$ verschlossenem Raum kindersicher aufbewahren.
- Stumpfe Werkzeuge rechtzeitig auswechseln.
- · Nach der Arbeit Maschine gründlich reinigen.
- Bohr- und Frässpäne nur mit Handfeger oder Pinsel entfernen.
- Bohrspindel niemals von Hand abbremsen.
- Bei Nichtgebrauch, vor Wartung,  $\bullet$ Werkzeugwechsel oder Reparatur, Netzstecker ziehen.
- Reparaturen der elektrischen Anlage nur vom Fachmann durchführen lassen
- · Nur Zubehör und Ersatzteile verwenden, die in dieser Anleitung oder vom Hersteller empfohlen werden.

#### Legende

- $\mathbf{1}$ Befestigungsschraube Abdeckhaube
- $\overline{2}$ **Bohrhebel**
- $\overline{3}$ Knebelschraube Höhenverstellung
- $\overline{A}$ **Bohrsäule**
- 5 Anschlußkabel
- 6 Verstellbarer Anschlag
- $\overline{7}$ Bohrtisch
- 8 Überwurfmutter
- 9 Tiefenskala
- 10 EIN-AUS-Schalter

## **Beschreibung der Maschine**

Die PROXXON - Tischbohrmaschine TBM 220 ist ein ideales Gerät zum Bohren mit höchster Präzision.

Diese Maschine bietet Ihnen:

- · Plangefrästen Arbeitstisch aus hochwertigem, stark verripptem Alu-Druckquß.
- Feststellbaren Anschlag mit Skala.
- · Massive, verchromte Stahlsäule.
- Dreifaches Drehmoment im unteren Drehzahlbereich.
- · Bohrspindel mit drei hochwertigen Präzisionskugellagern spielfrei gelagert
- · Spindelende für die Aufnahme von Stahlspannzangen oder 3/8" Bohrfutter.

#### **Technische Daten**

#### Maße

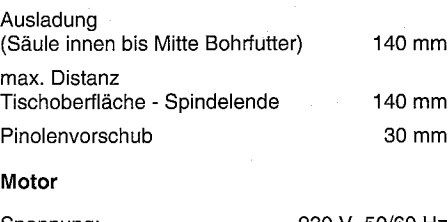

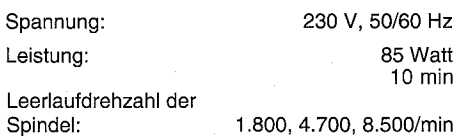

Geräuschentwicklung:

#### $\leq$  70 dB (A)

 $\circ$ 

Zubehör Spannzangen für1,0/1,5/2,0/2,4/3,0 und 3.2 mm Schäfte

## **Bedienung**

## Vor Inbetriebnahme

Maschine auf einer standsicheren Unterlage sicher befestigen.

#### Werkzeug in Spannzange einspannen. wechseln

# Achtuna!

Vor dem Werkzeugwechsel Netzstecker ziehen.

Das Festziehen der Überwurfmutter ohne eingelegten passenden Schaft beschädigt die Spannzance.

- 1. Stift 4 (Fig. 2) in die Bohrung einstecken und die Spindel blockieren.
- 2. Überwurfmutter (2) abschrauben.
- 3. Gewünschte Spannzange (3) mit passendem Einsatzwerkzeug (1) einführen und Überwurfmutter wieder festziehen.

# **Hinweis:**

Alle Einsatzwerkzeuge so kurz wie möglich einspannen. Lang herausstehende Schäfte verbiegen leicht und verursachen schlechten Rundlauf.

## Werkzeug in Bohrfutter (nicht im Lieferumfang) einspannen, wechseln

# Achtung!

Vor dem Werkzeugwechsel Netzstecker ziehen.

- 1. Bohrfutterschlüssel 2 (Fig. 3) in Bohrfutter (1) einstecken.
- 2. Bohrfutterschlüssel in Richtung "A" drehen, um Futter zu öffnen.
- 3. Werkzeug bis zum Anschlag in das Bohrfutter einsetzen.
- 4. Bohrfutterschlüssel in Richtung "B" drehen, um Futter zu schließen und Werkzeug festzuspannen.

## Bohrfutter aus- / einbauen

# **Hinweis:**

Diese Tätigkeit ist notwendig, um die Spannzangen zu montieren.

# Achtung!

Vor dieser Tätigkeit Netzstecker ziehen.

- 1. Stift 3 (Fig. 4) in die Bohrung einstecken und Spindel blockieren.
- 2. Bohrfutterschlüssel (1) einstecken und Bohrfutter (2) ab- bzw. festschrauben.

## Spindeldrehzahl einstellen

# **Achtung!**

Vor dieser Tätigkeit Netzstecker ziehen.

Gerät nicht ohne Schutzabdeckung in Betrieb nehmen.

# **Hinweis:**

Kein zu hoher Anpreßdruck, die richtige und gleichmäßige Drehzahl bringt hohe Schnittleistung.

Riemenstellung "A" = 1.800/min Riemenstellung "B" = 4.700/min Riemenstellung "C" = 8.500/min kleine Bohrer  $\varnothing$  = hohe Drehzahl, große Bohrer Ø = niedrige Drehzahl.

1. Rändelschraube 1 (Fig. 5) herausdrehen und Deckel (2) nach oben abheben.

# Achtuna!

Bei nachfolgenden Arbeiten keine Gewalt anwenden, da sonst der Riemen zerstört werden kann.

- 2. Riemenscheibe 1 (Fig. 6) in Richtung "A" drehen und Riemen leicht nach unten (oder oben) drücken, bis dieser lose ist.
- 3. Gelösten Riemen zuerst auf die gewünschte Stufe der Riemenscheibe (1) auflegen, dann durch Drehung der Spindel Riemen auf die gleiche Stufe der Motorspindel bringen.
- 4. Deckel wieder montieren.

## Riemenspannung einstellen

# Achtung!

Vor dieser Tätigkeit Netzstecker ziehen.

Gerät nicht ohne Schutzabdeckung in Betrieb nehmen.

- 1. Rändelschraube 1 (Fig. 7) herausdrehen und Deckel (2) nach oben abheben.
- 2. Beide Befestigungsschrauben 1 (Fig. 8) lösen und Motorspindel (2) verschieben, bis die erforderliche Spannung erreicht ist.
- 3. Befestigungsschrauben wieder festziehen.
- 4. Deckel wieder montieren.

# Hinweis:

Riemen nur so stramm spannen, daß kein Schlupf vorhanden ist. Ein zu stramm gespannter Riemen verformt sich bei längerem Stillstand und reduziert die Motorleistung.

## Abstand zwischen Werkzeug und Werkstück einstellen

# **Hinweis:**

Vor jeder Arbeit Ausgangsstellung justieren.

Dies durchführen, nachdem das Werkstück befestigt und der Bohrer eingespannt wurden.

1. Ausleger mit der Hand unterstützen, damit er nicht nach unten rutschen kann.

- 2. Beide Knebelschrauben (Fig. 9) lösen und Ausleger in der Höhe verschieben, bis der Abstand zwischen Bohrer und Werkstück ca. 2 bis 5 mm beträgt.
- 3. Klemmschrauben wieder fest anziehen.

## Tiefenanschlagbegrenzung einstellen

# Hinweis:

Der Arbeitshub der Pinole beträgt maximal 30 mm. Er kann mit Hilfe der Tiefenskala nach unten bearenzt werden.

- 1. Mit dem Bohrhebel die Pinole so weit absenken bis der Bohrer 1 (Fig. 10) das Werkstück berührt
- 2. Klemmschraube (2) lösen.
- 3. Skalenzeiger (3) auf gewünschte Bohrtiefe (max. 30 mm) einstellen und Klemmschraube wieder festziehen.

## Wartung

# Achtuna!

Vor allen Wartungs- und Reinigungsarbeiten Netzstecker ziehen.

Führung der Pinole (Fig. 11) alle 10 Betriebsstunden mit einigen Tropfen guten Maschinenöls schmieren.

Nach der Benutzung Maschine mit einem Handfeger oder einem Pinsel von allen Spänen gründlich säubern.

Maschine regelmäßig mit einem Lappen vom anhaftendem Schmutz befreien.

Bei längerem Stillstand Antriebsriemen demontieren damit er sich nicht verformt und unruhigen Lauf verursacht.

## EG Konformitätserklärung

Wir

PROXXON S.A. Härebierg 6 - 10 L-6868 Wecker

erklären in alleiniger Verantwortung, daß die Maschine:

 $\mathcal{D}$ 

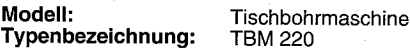

beschrieben in der beigelegten Dokumentation mit folgenden EG-Richtlinien übereinstimmt:

EG-Maschinenrichtlinie 98/037/EWG DIN-EN 61029-1/1995

EG-EMV-Richtlinie 89/336/EWG DIN-EN 55014: 1993, EN 55014-1/A1: 1997 DIN-EN 55014-2: 1997

EG-Niederspannungsrichtlinie 73/23/EWG DIN-EN 61029-1/2000

18.06.2001

Datum:

Unterschrift:

Funktion des

Name:

Position:

Unterzeichners:

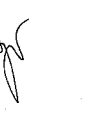

Jörg Wagner

Entwicklung/Konstruktion Research & Developement

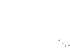

 $-9-$ 

# Ersatzteilliste

# Tischbohrmaschine TBM 220

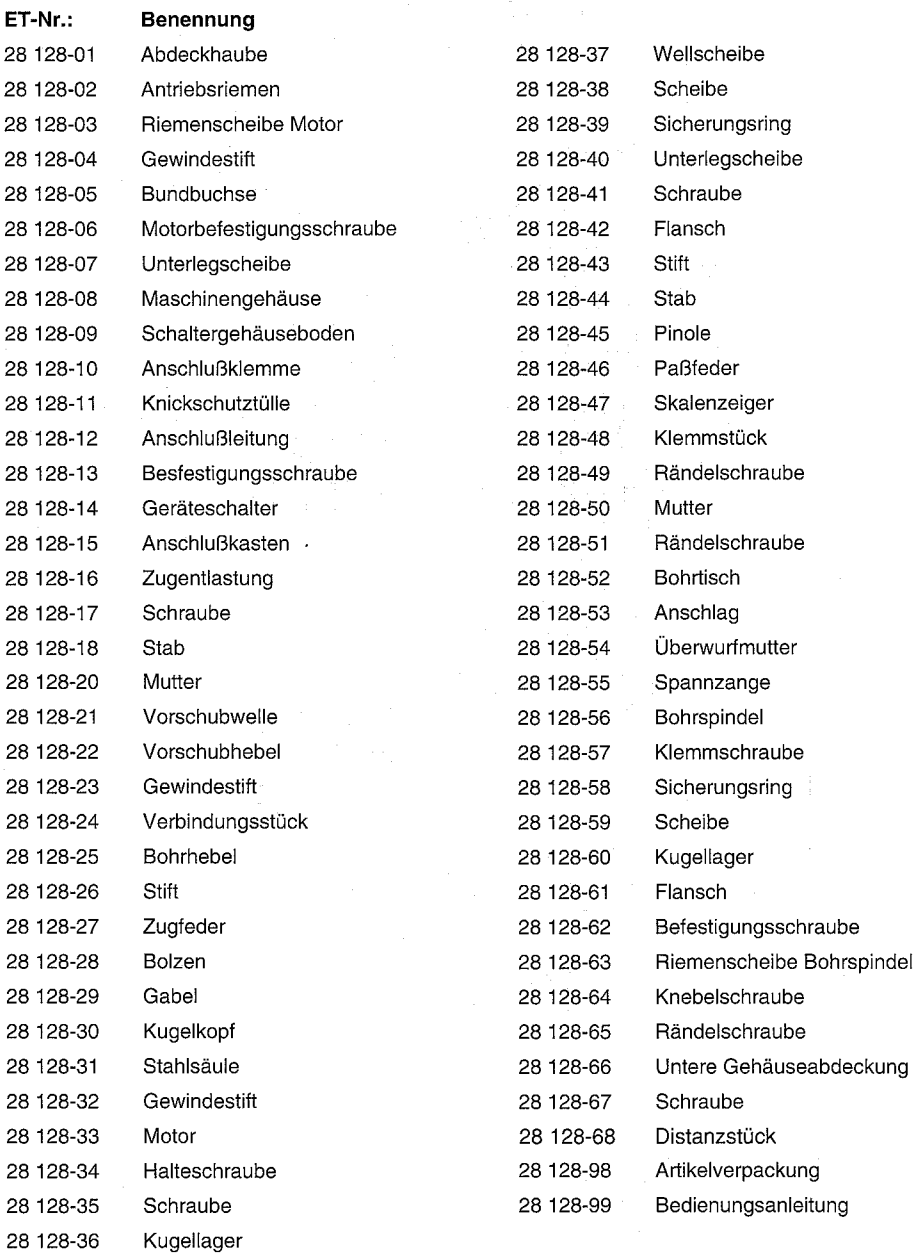

y.

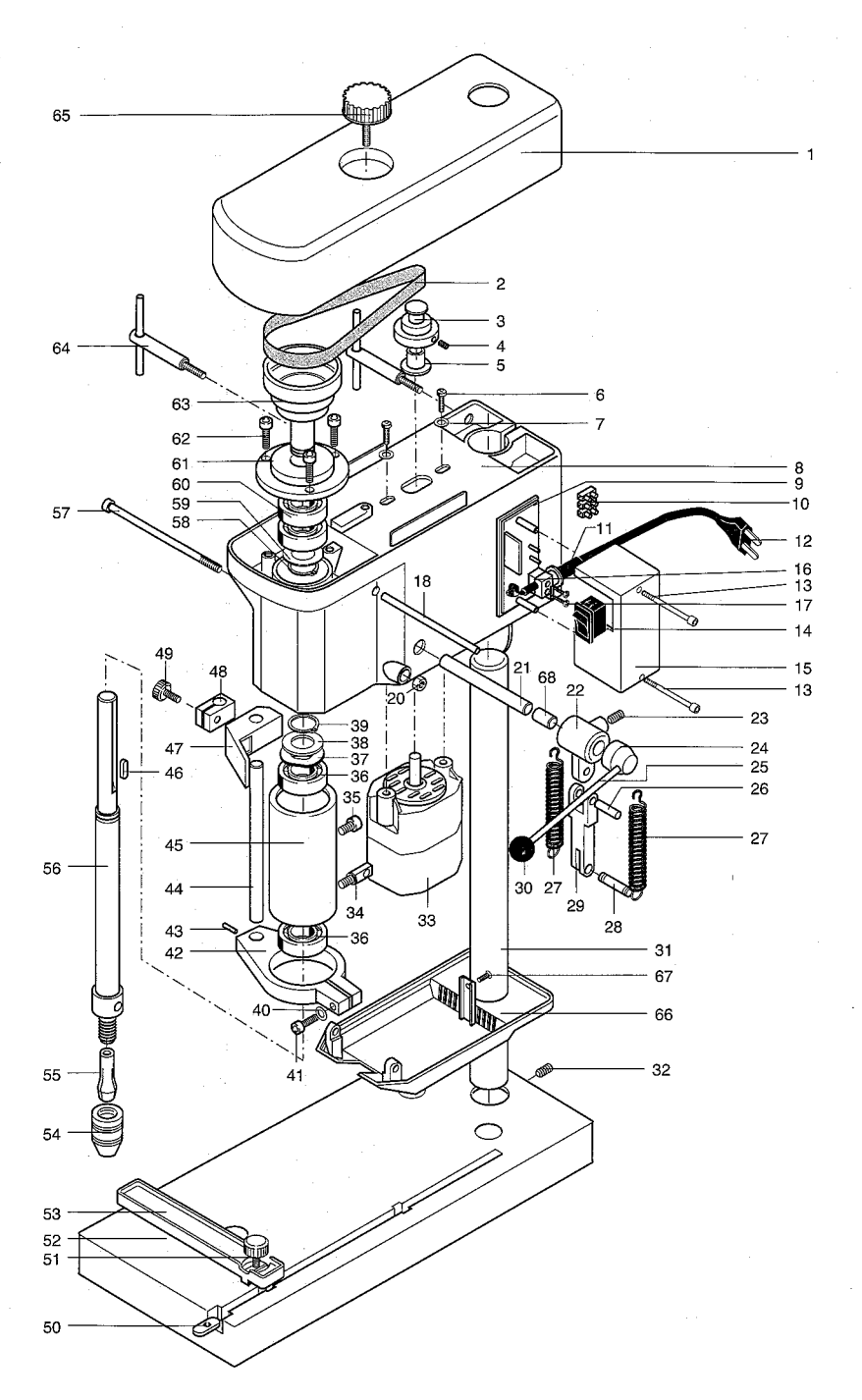